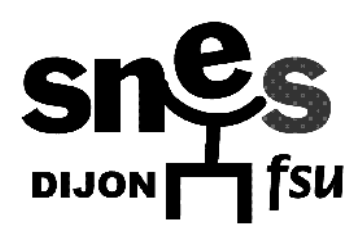

# **Du 2 au 20 février 2009 VOTE des SYNDIQUES**

# **sur les Rapports d'Activité Académique et National et sur le Rapport Financier National**

**Tous les deux ans**, à chaque renouvellement des instances du SNES, tout adhérent est invité à s'exprimer, par un triple vote, sur l'activité de notre syndicat (à l'échelon national et académique) durant le mandat écoulé. L'étape suivante sera, au printemps, l'élection des nouveaux **organes délibératifs** du SNES (au niveau départemental, académique et nationale), qui désigneront en leur sein les bureaux exécutifs (S3, S4).

### **1. Le vote sur les rapports est un vote individuel**

Ont le droit de voter les collègues syndiqués à la date du vote (cotisation versée au trésorier de S1 ou au S3).

Seront décomptés les votes des S1 dont les cotisations auront été adressées au trésorier du S3 à Dijon **le vendredi 20 février 2009 au plus tard**.

**NB :** les stagiaires IUFM, les CPE votent dans le S1 où ils sont en exercice au moment du vote, ou en électeurs isolés. Idem pour les TZR, et pour tous les collègues qui ne seraient pas en exercice dans leur établissement d'affectation. Le secrétaire de S1 doit indiquer, sur le procès-verbal de dépouillement, le S1 où la cotisation a été réglée. En cas de difficulté concernant le contrôle de la syndicalisation, ne pas dépouiller le vote : le joindre au procès-verbal dans sa double enveloppe; il sera dépouillé en Commission Administrative Académique (CAA) en même temps que les votes des électeurs isolés.

### **2. Les collègues votent dans leur S1 à bulletin secret**

Le bulletin de vote (cf annexe n° 2) (ou semblable bulletin photocopié ou reproduit à la main) est placé sous une double enveloppe cachetée, l'enveloppe extérieure portant le nom et la signature du votant.

En votant, chaque syndiqué doit signer obligatoirement la feuille d'émargement académique prévue à cet effet (cf annexe n° 1).

 **NOUVEAUTE :** Vous pouvez également télécharger la liste des syndiqués de votre établissement sur le site national du SNES rubrique « espace militants »

**NB :** le collègue en congé qui vote par correspondance adresse son vote au S1 en procédant selon les indications du § 5. Les enveloppes extérieures portant nom et signature devront être jointes au PV du S1.

**3. Le vote est ouvert dans les S1 à partir du lundi 2 février 2009** et se déroulera jusqu'à la date permettant l'expédition de la feuille récapitulative des votes, **vendredi 20 février 2009** (cf. § 4).

Le dépouillement est public (la date et l'heure en sont annoncées au préalable aux syndiqués par le secrétaire de S1).

### **La feuille récapitulative doit être signée par le secrétaire de S1 (ou son remplaçant) et par UN assesseur AU MINIMUM**

**ATTENTION :** si vous n'êtes pas en mesure de réunir les deux signatures, renvoyez les votes non dépouillés au S3. La CAA dépouillera les votes du S1.

**4. Cette feuille récapitulative (procès-verbal de dépouillement et liste d'émargement) doit être expédiée au SNES Dijon dès le vendredi 20 février 2009.** Il est possible de déposer les votes directement au S3 à Dijon, où ils seront enregistrés .

#### **5. Vote des syndiqués "isolés "**

Les syndiqués du SNES se trouvant dans des établissements où il n'existe pas de S1 votent en électeurs isolés, par correspondance.

**MODALITÉS :** les électeurs isolés votent sous triple enveloppe.

#### **a) 2 enveloppes intérieures :**

 **Une première enveloppe vierge** contenant le bulletin de vote sur les rapports d'activité académique, national et le rapport financier national.

 **Une deuxième enveloppe cachetée** contenant la première et portant le nom et la signature du votant et éventuellement « S1 retraités ».

#### **b) Ces 2 enveloppes sont placées dans une 3ème enveloppe cachetée portant l'inscription "Vote des rapports" et expédiée au S3 :**

#### 6 Allée Cardinal de Givry, 21000 DIJON

**vendredi 20 février 2009 dernier délai,** cachet de la poste faisant foi. Le dépouillement de ces votes sera effectué par la CAA du S3 et validé par le Congrès académique de Château-Chinon.■

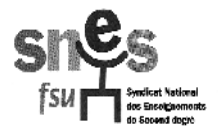

## **VOTE SUR LES RAPPORTS D'ACTIVITE ACADEMIQUE, NATIONAL ET FINANCIER du 2 au 20 février 2009**

## LISTE D'EMARGEMENT ET PROCES-VERBAL **DE DEPOUILLEMENT**

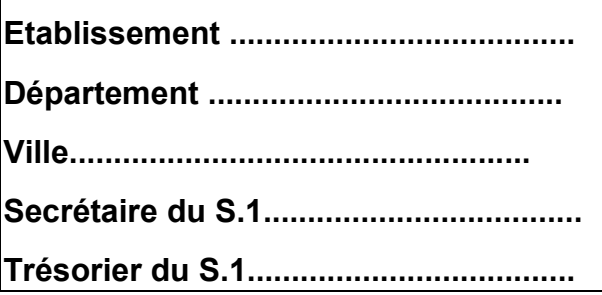

**A retourner dès le vendredi 20 février 2009**

**Dernier délai** 

**SNES- S.3 DIJON - VOTES**

**6 Allée Cardinal de Givry - 21000 DIJON**

Veillez, après dépouillement, à remplir et émarger le procès-verbal ci-dessous

Nombre de syndiqués du S.1 : (cotisations adressées à la trésorerie du S3 à la date du dépouillement)

P R O C E S

V E R R

Nombre de votants: voir note importante ci-dessous.

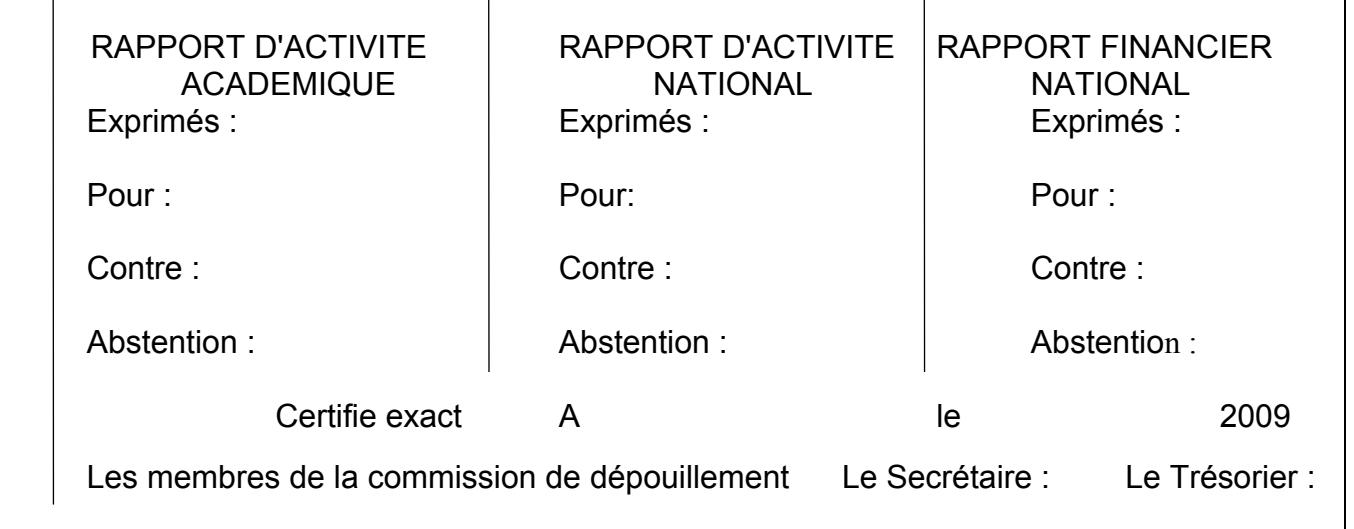

**Note : le nombre de syndiqués ci-dessus :**

a) doit correspondre au nombre de cotisations versées par le trésorier du S.1 aux trésoriers académiques et adressées **au plus tard le 20 février 2009.**

b) y ajouter (ex +2) le nombre de TZR, MA, contractuels ou vacataires, etc…, syndiqués qui exercent actuellement dans l'établissement mais ont acquitté au cours d'une suppléance leur cotisation dans un autre S.1. Ces personnels en suppléance votent dans l'établissement où ils exercent au moment du vote. En cas de difficulté concernant le contrôle de leur syndicalisation. **ne pas dépouiller le vote : le joindre au procès-verbal dans sa double enveloppe : il sera dépouillé en CA en même temps que les votes des isolés**.

**Bien respecter ces deux remarques afin d'éviter l'annulation du vote du S.1.**

**LISTE D'ÉMARGEMENT (C**i-jointe) **ÉTABLIR** la liste des syndiqués de préférence dans l'ordre alphabétique. Ajouter en fin de liste les personnels suppléants du b ci-dessus. Indiquer dans la case sous leur nom, l'établissement où ils ont acquitté leur cotisation. **Cette liste est unique et sert pour le vote national et académique**

**ATTENTION** : **bien vérifier que le nombre de signatures correspond bien au nombre de votants**. Pour les syndiqués du S.1 qui font usage du vote par correspondance dans le S.1 (une enveloppe intérieure comportant le vote insérée dans une 2e enveloppe portant nom, catégorie, signature du votant ). Il est nécessaire de joindre au présent procès-verbal cette enveloppe comportant le nom, la catégorie et la signature du votant.

# **FEUILLE D'EMARGEMENT**

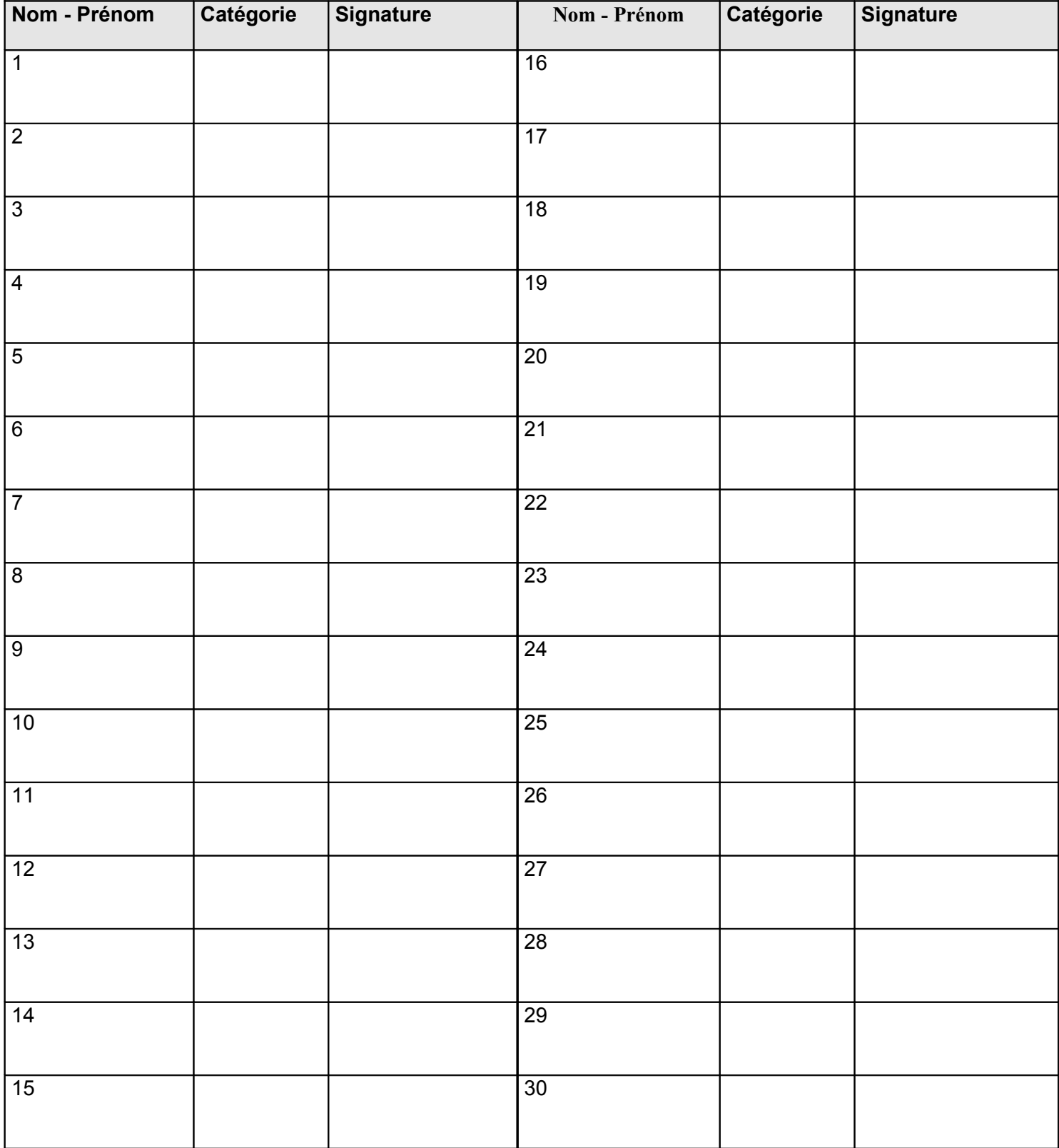